## Politechnika Krakowska im. Tadeusza Kościuszki

# Karta przedmiotu

obowiązuje studentów rozpoczynających studia w roku akademickim 2012/2013

Wydział Inżynierii Lądowej

Kierunek studiów: Budownictwo Profil: Ogólnoakademicki Profil: Ogólnoakademicki Profil: Ogólnoakademicki

Forma sudiów: stacjonarne 
Kod kierunku: BUD

Stopień studiów: I

Specjalności: Bez specjalności - studia w języku angielskim

### 1 Informacje o przedmiocie

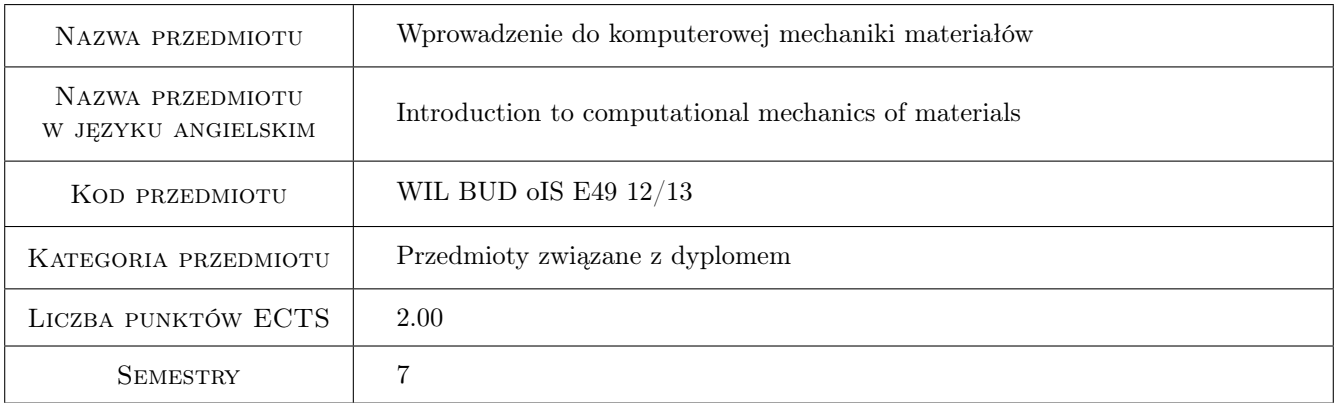

## 2 Rodzaj zajęć, liczba godzin w planie studiów

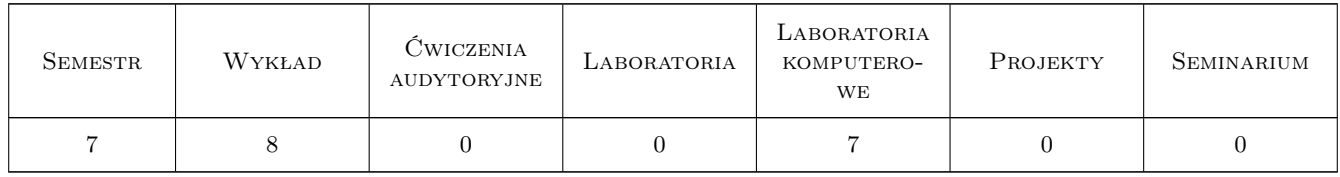

### 3 Cele przedmiotu

Cel 1 Student should obtain fundamental knowledge of nonlinear models of engineering materials.

Cel 2 Student should get acquainted with selected aspects of nonlinear FEM modelling.

Cel 3 Student should acquire experience in analysis of structures using nonlinear material models.

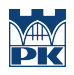

## 4 Wymagania wstępne w zakresie wiedzy, umiejętności i innych **KOMPETENCJI**

1 Passed courses of strength of materials and computational methods.

### 5 Efekty kształcenia

- EK1 Wiedza Student can distinguish types of material models
- EK2 Wiedza Student knows the algorithm of nonlinear FEM computations
- EK3 Umiejętności Student understands and is able to analyze the results of elastic-plastic computations for simple structures
- EK4 Wiedza Student is aware of limitations resulting from the assumption of linear elasticity

### 6 Treści programowe

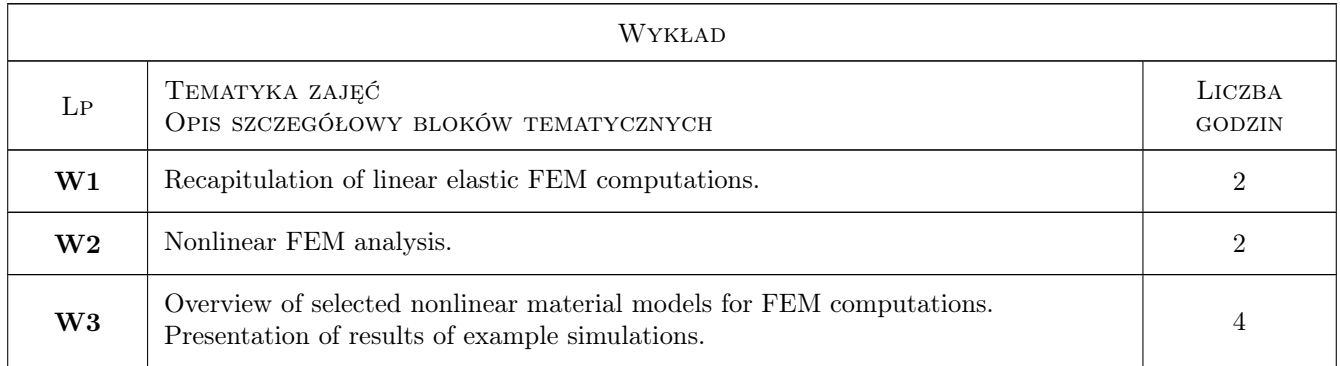

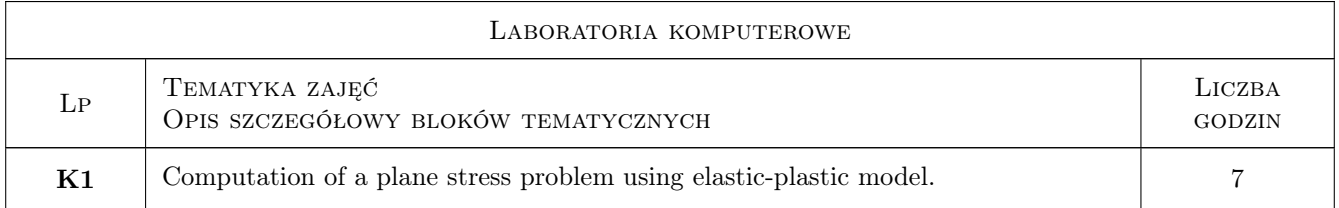

## 7 Narzędzia dydaktyczne

- N1 Wykłady
- N2 Prezentacje multimedialne
- N3 Konsultacje
- N4 Dyskusja
- N5 Ćwiczenia komputerowe

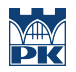

## 8 Obciążenie pracą studenta

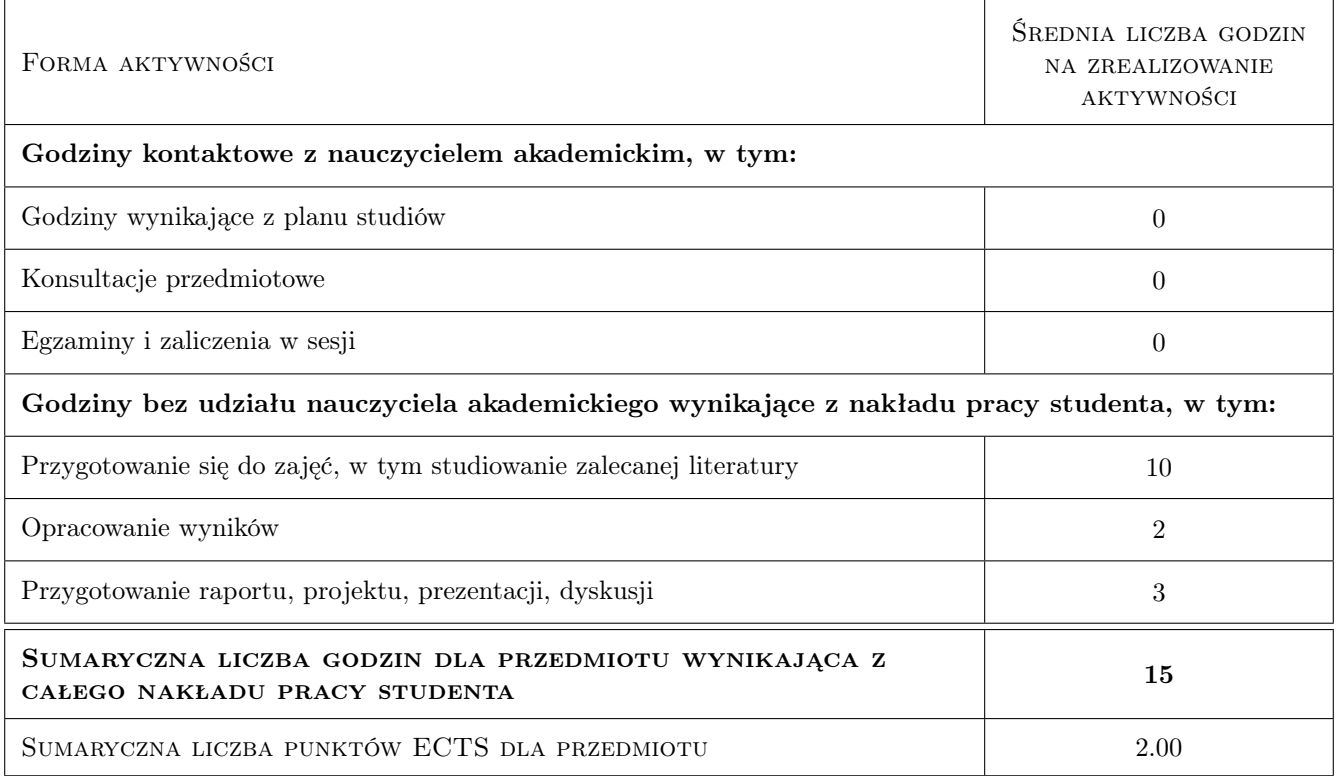

### 9 Sposoby oceny

#### Ocena formująca

F1 Projekt zespołowy

#### Ocena podsumowująca

P1 Zaliczenie ustne

#### Warunki zaliczenia przedmiotu

W1 Ocena końcowa wynika z przeprowadzonej rozmowy (P1) na temat projektu (F1).

#### Kryteria oceny

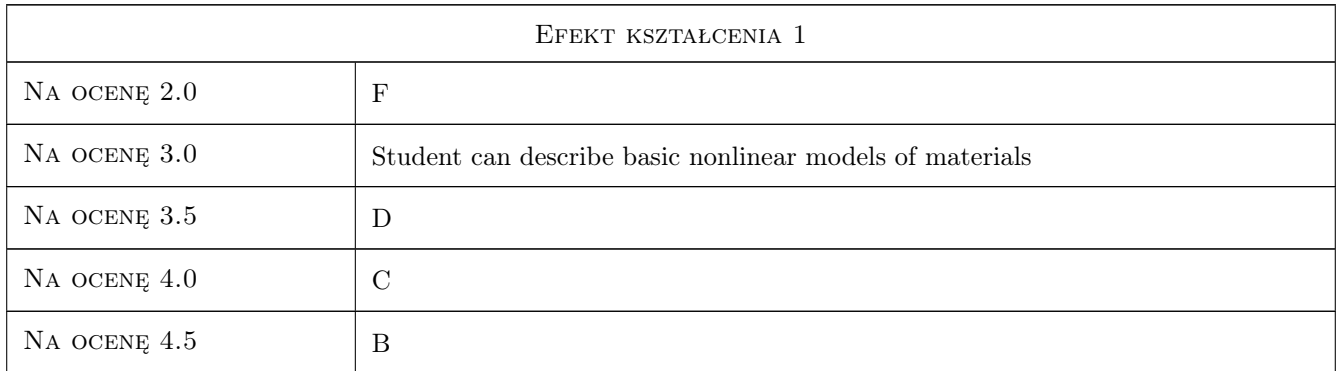

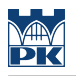

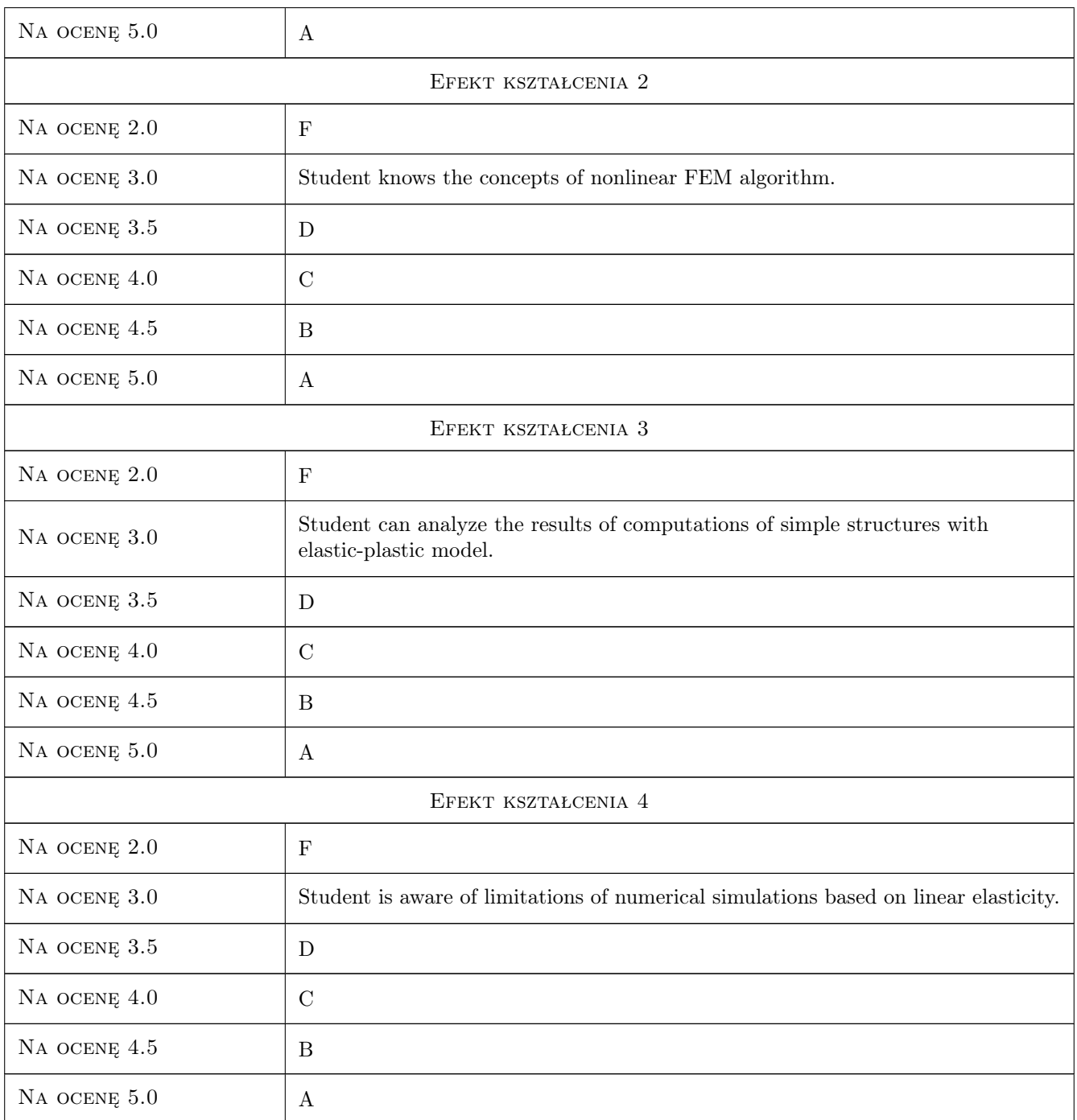

## 10 Macierz realizacji przedmiotu

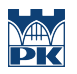

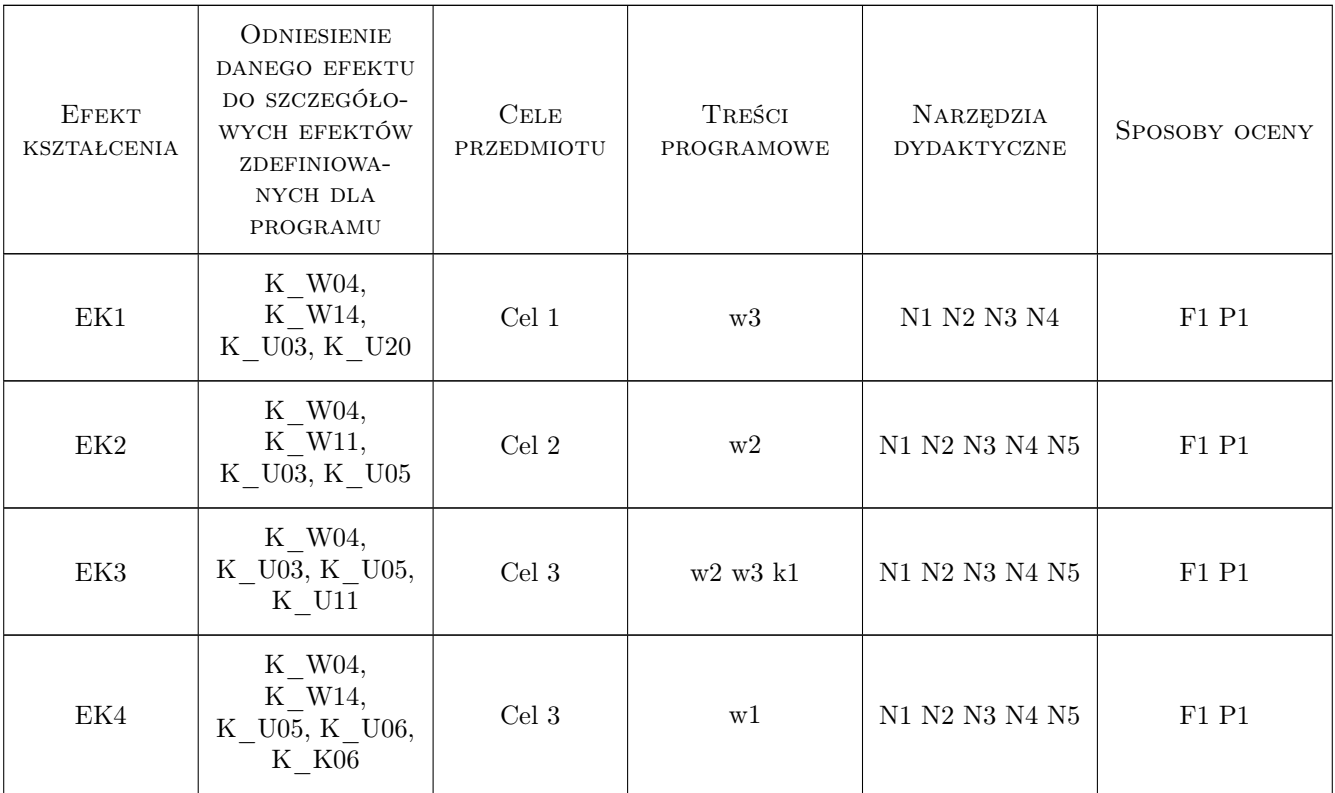

## 11 Wykaz literatury

#### Literatura podstawowa

- [1 ] A. Ganczarski, J. Skrzypek Plastyczność materiałów inżynierskich. Podstawy, modele, metody i zastosowania komputerowe., Kraków, 2009, Skrypt PK
- [2 ] G. Rakowski, Z. Kacprzyk Metoda elementów skończonych w mechanice konstrukcji., Warszawa, 2005, Oficyna Wydawnicza PW

#### Literatura uzupełniająca

[1 ] J. Skrzypek — Podstawy mechaniki uszkodzeń., Kraków, 2006, Skrypt PK

## 12 Informacje o nauczycielach akademickich

#### Osoba odpowiedzialna za kartę

dr hab. inż. prof. PK Jerzy Pamin (kontakt: jerzy.pamin@pk.edu.pl)

#### Osoby prowadzące przedmiot

1 dr hab. inż. Jerzy Pamin (kontakt: jpamin@L5.pk.edu.pl)

2 dr inż. Adam Wosatko (kontakt: awosatko@L5.pk.edu.pl)

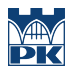

## 13 Zatwierdzenie karty przedmiotu do realizacji

(miejscowość, data) (odpowiedzialny za przedmiot) (dziekan)

PRZYJMUJĘ DO REALIZACJI (data i podpisy osób prowadzących przedmiot)

. . . . . . . . . . . . . . . . . . . . . . . . . . . . . . . . . . . . . . . . . . . . . . . .

. . . . . . . . . . . . . . . . . . . . . . . . . . . . . . . . . . . . . . . . . . . . . . . .